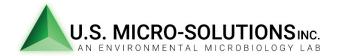

# Operating Instructions for the SAS Duo 360

The SAS DUO 360 is appropriate for use in cleanrooms and other applications that demand the testing of a large volume of air in a short period of time. The following volumes of air are suggested:

- Visibly contaminated areas: 50-100 liters of air
- Normal areas (house): 100-200 liters of air
- Sterile or high-risk areas (cleanrooms, operating rooms): 500-1000 liters of air

# **General Procedure** (for cleanroom procedure see below)

- 1. Configure air sampler.
  - a. Press the "On-Off Switch" button on the bottom of the sampler to turn the sampler on. The menu should read "Select Head". Press "Enter".
  - b. Use the arrows to toggle through the menu to select "Head Left + Right" and press "Enter".
  - c. Menu should read "Start for XX", where "XX" is the most recently sampled volume.
    - i. If this is the volume you wish to use, proceed to step 2.
  - d. To select a different volume than displayed at startup, use the down arrow to toggle the menu to "Standard Mode". Press "Enter".
  - e. The menu should read "S. Progr XX".
  - f. Use the up/down arrows to toggle the menu to your desired volume.
  - g. Once you select your desired volume, press "Enter".
  - h. Menu should read "Start for YY" with "YY" being your chosen volume.
- 2. Clean hands with an isopropyl alcohol pad.
- 3. Remove the aspirating heads and clean all surfaces with an isopropyl alcohol pad and dry with sterile gauze.
- 4. Insert plates into sampler.
  - a. For 55 mm plates: load plates into sampler and remove plate lids.
  - b. For 90 mm plates: remove plate lids and load plates into sampler.
- 5. Replace the aspirating heads and tighten into place.
- 6. Press "Start".
- 7. When sampling is complete, remove the aspirating heads.
  - a. For 55 mm plates: replace the lids of the agar plates and remove the plates from the sampler.
  - b. For 90 mm plates: remove the agar plates from the sampler and replace the lids of the plates.
- 8. Seal the edges of the plates with electrical tape.
- 9. If collecting additional samples, repeat process beginning at step 3.

### **Quality Control**

Submit blank unexposed agar plates for each lot and type of media used for the sampling event to serve as negative controls.

#### Reference

Bioscience International SAS DUO 360 Instruction Manual, 11333 Woodglen Drive, Rockville, MD 20852, September 2012

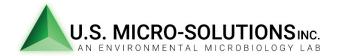

# **Operating Instructions for the DUO 360**

#### **Cleanroom Procedure**

- 1. Wipe the exterior of the sampler with a sporicidal agent prior to transfer into the cleanroom.
- 2. Don proper garb and sterile gloves. Sanitize gloves with sterile 70% isopropyl alcohol (IPA).
- 3. Place sampler and media on work surface/table that has been sanitized with sterile 70% IPA.
- 4. Saturate a lint-free wipe with sterile 70% IPA and place on work surface.
- 5. Configure air sampler.
  - a. Press the "On-Off Switch" button on the bottom of the sampler to turn the sampler on. The menu should read "Select Head". Press "Enter".
  - b. Use the arrows to toggle through the menu to select "Head Left + Right" and press "Enter".
  - c. Menu should read "Start for XX", where "XX" is the most recently sampled volume.
    - i. If this is the volume you wish to use, proceed to step 6.
  - d. To select a different volume than displayed at startup, use the down arrow to toggle the menu to "Standard Mode". Press "Enter".
  - e. The menu should read "S. Progr XX".
  - f. Use the up/down arrows to toggle the menu to your desired volume.
  - g. Once you select your desired volume, press "Enter".
  - h. Menu should read "Start for YY" with "YY" being your chosen volume.
- 6. Sanitize gloves with sterile 70% IPA.
- 7. Remove aspirating heads and clean all surfaces of the head with a wipe saturated with sterile 70% IPA. Discard wipe.
- 8. Place cleaned heads on the work surface on top of the IPA wipe.
  - a. Keep your hand to the side of the aspirating heads (not over the top) when removing or replacing the heads.
- 9. Insert plates into sampler.
  - a. For 55 mm plates: load plates into sampler and remove plate lids.
  - b. For 90 mm plates: remove plate lids and load plates into sampler.
  - c. Place plate lids on the IPA wipe with the edges of the lid touching wipe.
- 10. Quickly replace the aspirating heads and tighten into place.
- 10. Press "Start".
- 11. When sampling is complete, sanitize gloves with sterile 70% IPA.
- 12. Remove the aspirating heads, keeping your hand to the side of the heads.
  - a. For 55 mm plates: replace the lids of the plates and remove the plates from the sampler.
  - b. For 90 mm plates: remove the plates from the sampler and replace the lids of the plates.
- 13. Seal the edges of the plates with electrical tape.
- 14. If collecting additional samples, repeat process beginning at step 6.

## **Quality Control**

Submit two blank unexposed agar plates for each lot and type of media used for the sampling event to serve as negative and positive (growth promotion) controls.

### Reference

Bioscience International SAS DUO 360 Instruction Manual, 11333 Woodglen Drive, Rockville, MD 20852, September 2012